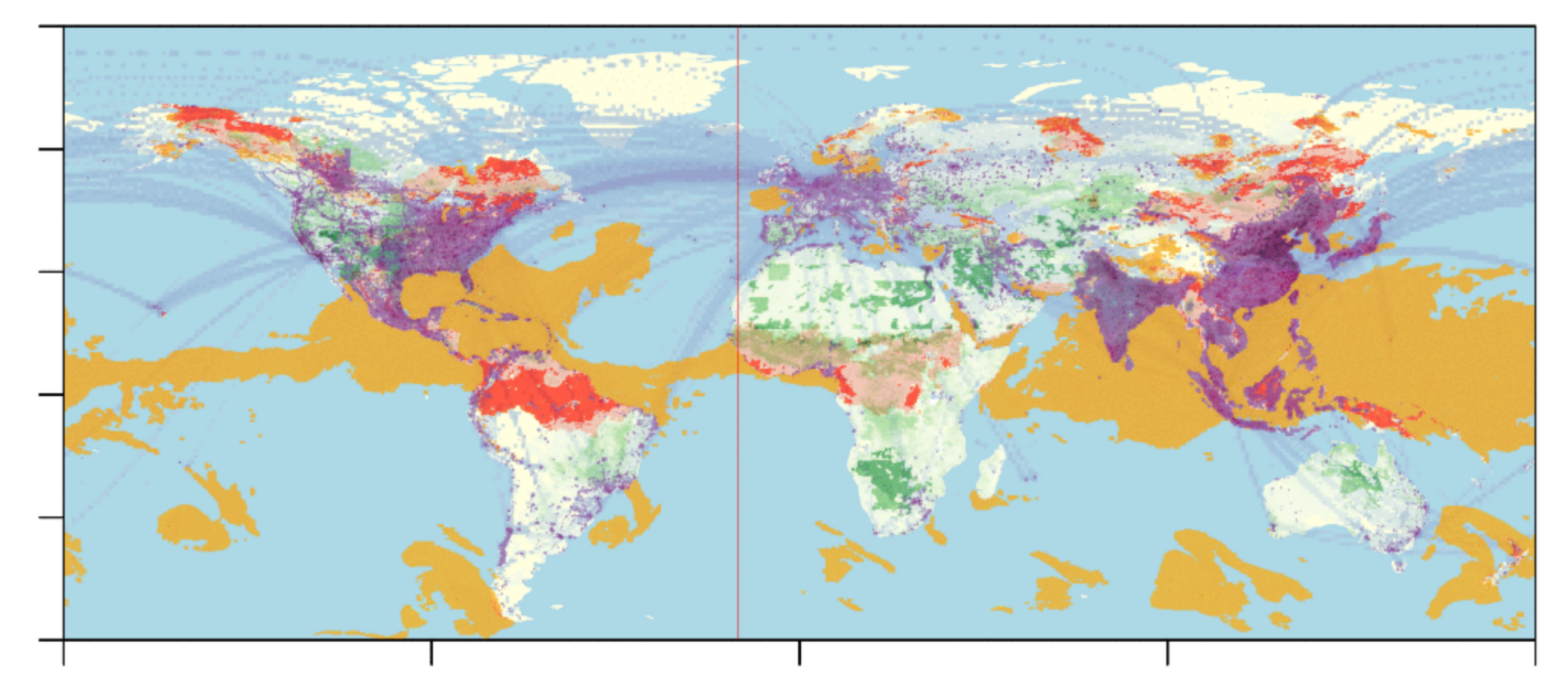

## Current HEMCO Structure and Capabilities

GEOS-Chem NCAR Visit Melissa Sulprizio (Harvard) January 8, 2020

Image from Christoph Keller

### **HEMCO overview**

• HEMCO was originally developed by Christoph Keller to streamline emissions processing in GEOS-Chem

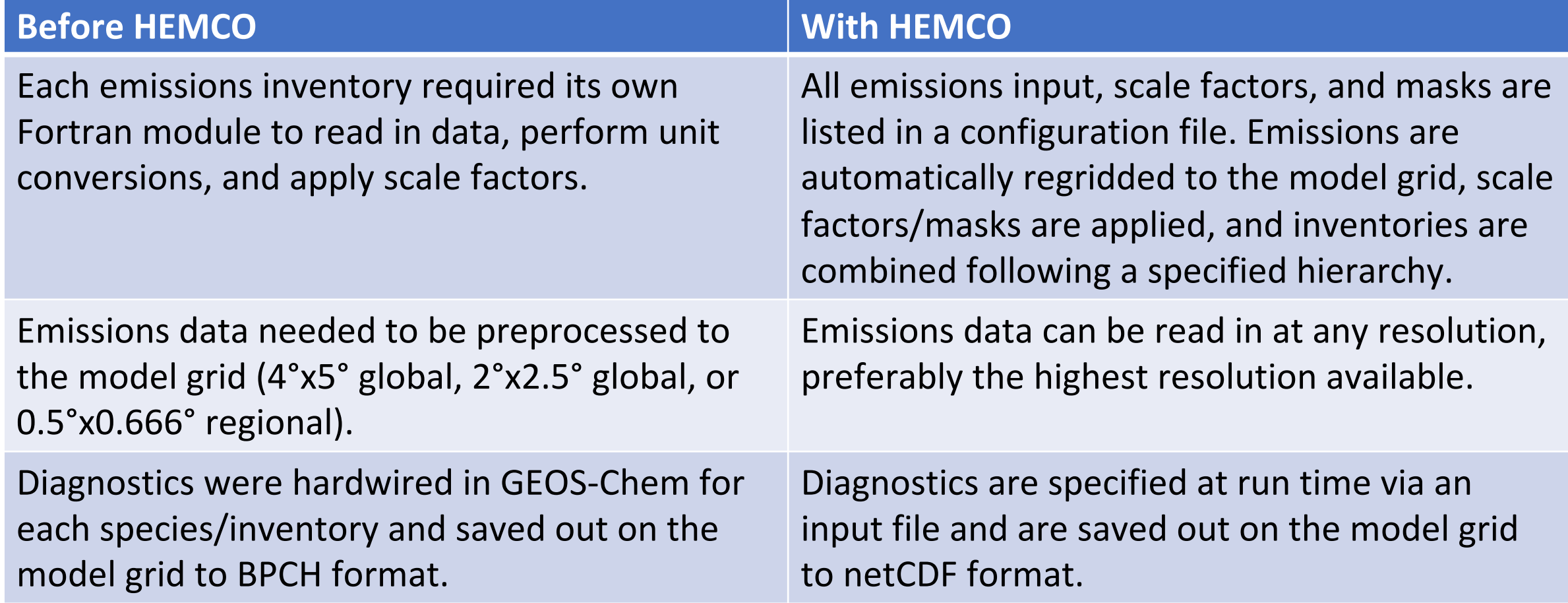

## **HEMCO overview continued**

- HEMCO can also compute emissions that vary based on external fields (meteorology, species concentrations) via "Extensions"
	- The external fields can be provided by an external model or read into HEMCO directly

- GEOS-Chem now uses HEMCO for reading in all geospatial input data, not just emissions
	- HEMCO now also reads meteorology, chemistry input data, restart files, boundary conditions
	- This has the advantage of consistently reading, regridding, cropping, and scaling input data

### **HEMCO capabilities**

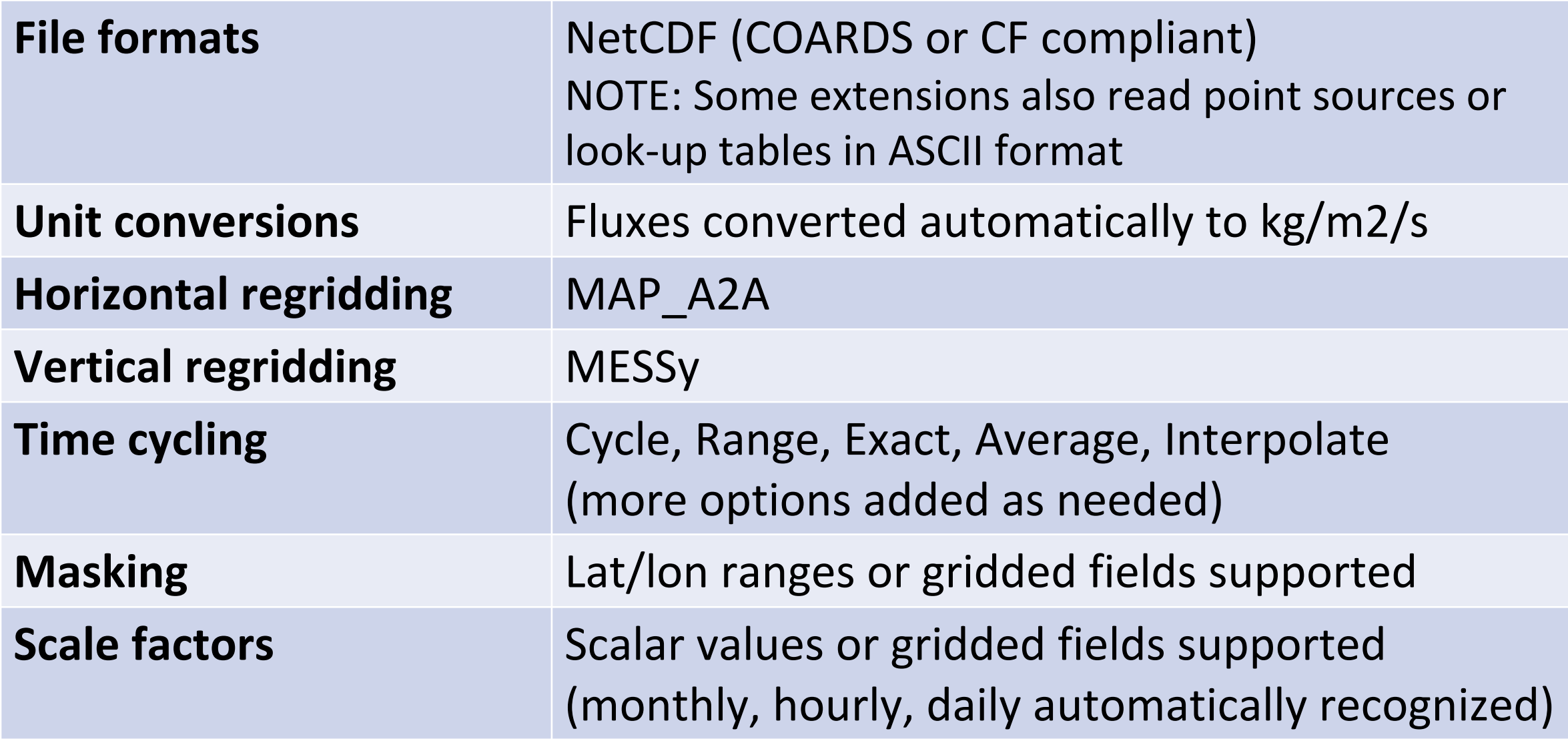

# **Connecting HEMCO to other connecting HEMCO to other models**

- Extern[al models are connected to HEMCO](https://github.com/geoschem/HEMCO) via a
	- Current interfaces: HEMCO Standalone, GEOS-Cher
	- Interfaces pass information from the model to HEM emissions, then pass fluxes from HEMCO to the model
	- HEMCO can easily be connected to other models by
- HEMCO is currently distributed with the GEOSthe process being split off into its own reposito
	- See: https://github.com/geoschem/HEMCO
	- HEMCO will be a Git submodule in GEOS-Chem 13.0
	- This will also allow for HEMCO to be easily dropped

## **HEMCO in GEOS-Chem vs GCHP/GEOS**

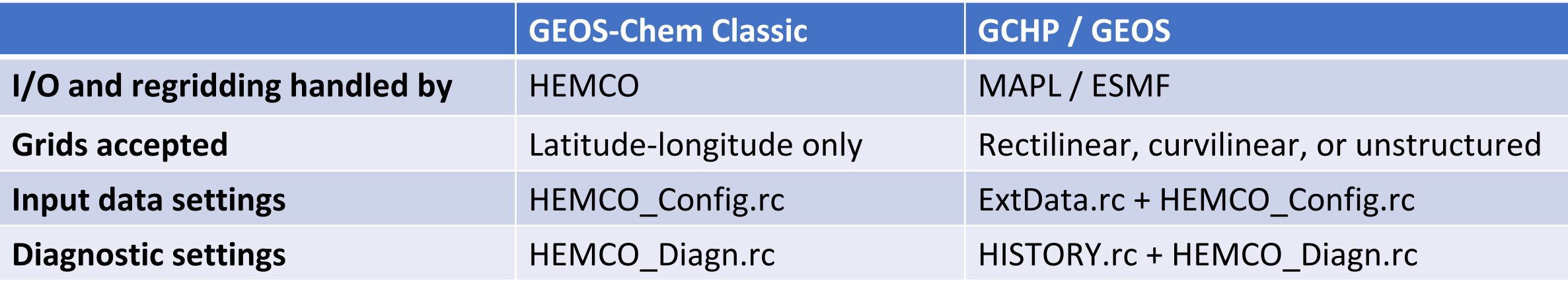

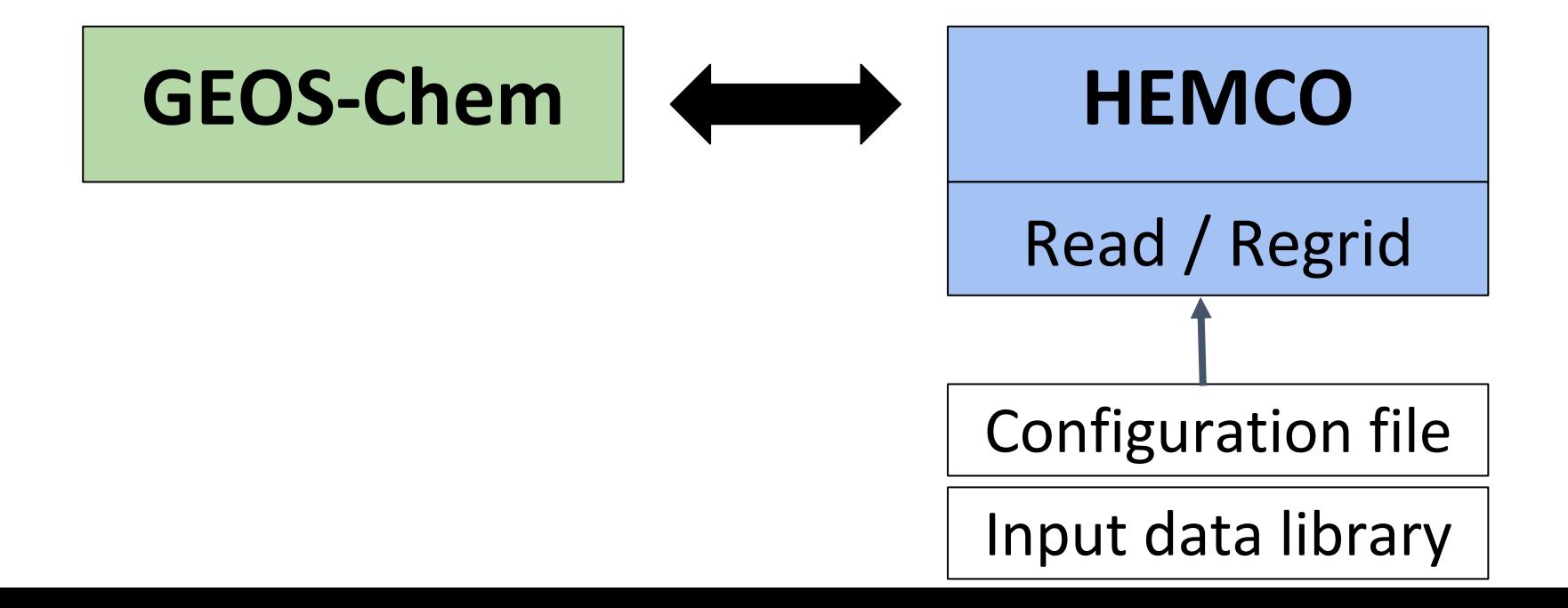

## **HEMCO in GEOS-Chem vs GCHP/GEOS**

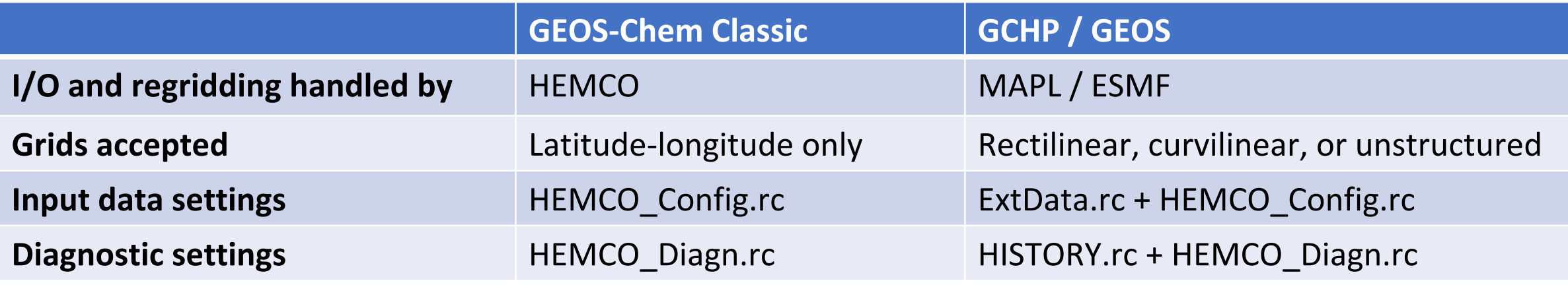

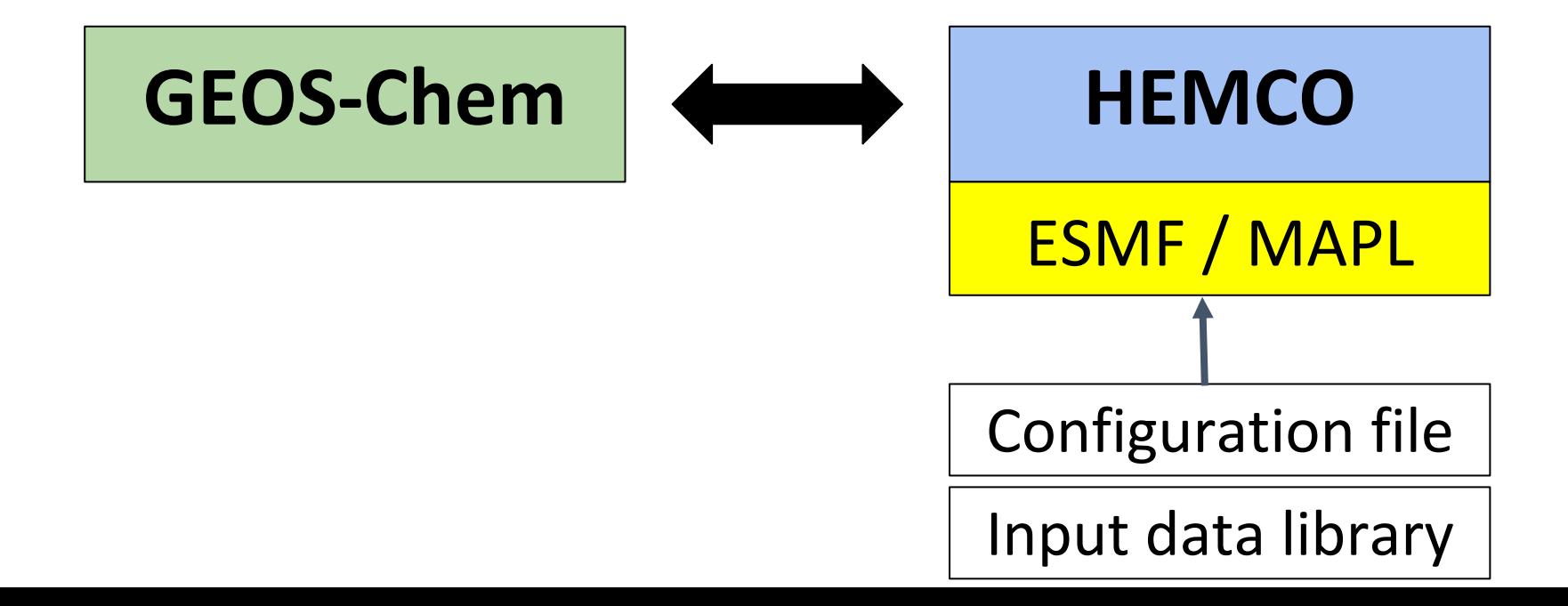

## **HEMCO phases**

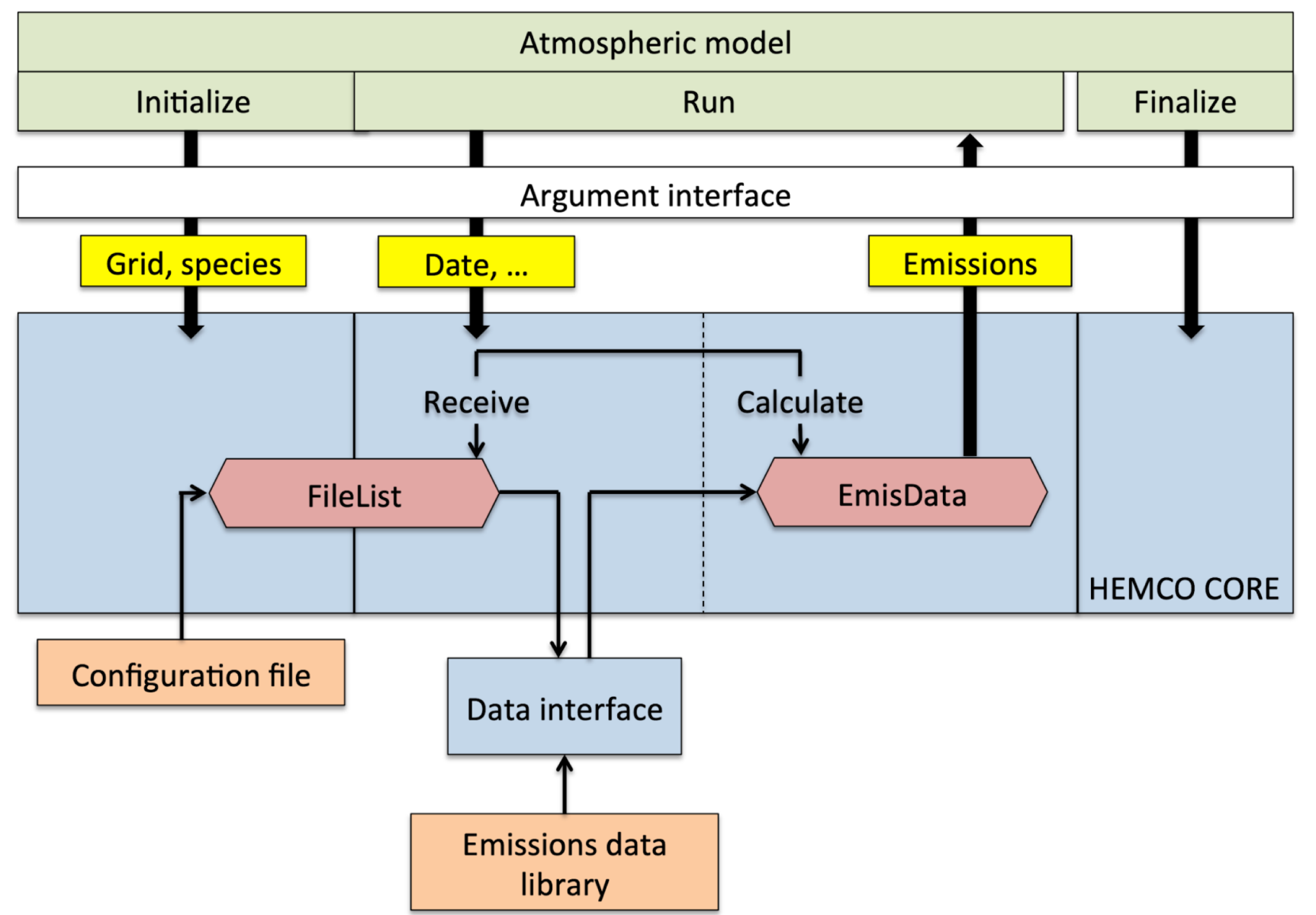

Keller et al. (2014)

### **HEMCO directory structure**

HEMCO: CMakeLists.txt Core/ Extensions/ Interfaces/ Makefile README.md

- Source code is currently split into:
	- 1. Core
	- 2. Extensions
	- 3. Interfaces

- HEMCO can currently be compiled with GNU Make and CMake
	- a. Support for GNU Make will be retired in GEOS-Chem 13.0.0 (Spring 2020)

# **HEMCO/Core**

#### Core:

#### CMakeLists.txt\*

hco\_arr\_mod.F90 hco\_calc\_mod.F90 hco\_chartools\_mod.F90 hco\_clock\_mod.F90 hco\_config\_mod.F90 hco\_datacont\_mod.F90  $h$ co\_diagn\_mod. $F90$ hco\_driver\_mod.F90 hco\_emislist\_mod.F90 hco\_error\_mod.F90 hco\_extlist\_mod.F90 hco\_filedata\_mod.F90

hco\_fluxarr\_mod.F90 hco\_geotools\_mod.F90 hco\_interp\_mod.F90 hcoio\_dataread\_mod.F90 hcoio\_diagn\_mod.F90 hcoio\_messy\_mod.F90 hcoio\_read\_esmf\_mod.F90 hcoio\_read\_std\_mod.F90\_ hcoio\_write\_esmf\_mod.F90 hcoio\_write\_std\_mod.F90 hco\_logfile\_mod.F90 hco\_readlist\_mod.F90 hco\_restart\_mod.F90

hco\_scale\_mod.F90 hco\_state\_mod.F90 hco\_tidx\_mod.F90 hco\_timeshift\_mod.F90 hco\_types\_mod.F90 hco\_unit\_mod.F90 hco\_vertgrid\_mod.F90 interpreter.F90 Makefile messy\_ncregrid\_base.F90 messy\_ncregrid\_mpi.F90

#### The **Core** directory contains code for:

- Defining HEMCO derived type objects
- Reading settings from configuration file
- Reading data from files
- Regridding horizontally (and vertically) to model grid
- Calculating emissions (applying masks/scale factors and combining inventories by hierarchy)

#### Questions?

#### Extra slides

# **HEMCO/Extensions**

#### Extensions:

CMakeLists.txt\* drydep\_toolbox\_mod.F90 hcox\_ch4wetland\_mod.F90 hcox\_custom\_mod.F90 hcox\_driver\_mod.F90 hcox\_dustdead\_mod.F hcox\_dustginoux\_mod.F90 hcox\_finn\_include.FINNv16 hcox\_finn\_include.H hcox\_finn\_mod.F90 hcox\_finn\_mod.FINNv16

hcox\_gc\_POPs\_mod.F90 hcox\_gc\_RnPbBe\_mod.F90 hcox\_gfed\_include\_gfed3.H hcox\_gfed\_include\_gfed4.H hcox\_gfed\_mod.F90 hcox\_iodine\_mod.F90 hcox\_lightnox\_mod.F90 hcox\_megan\_mod.F90 hcox\_paranox\_mod.F90 hcox\_seaflux\_mod.F90 hcox\_seasalt\_mod.F90

hcox\_soilnox\_mod.F90 hcox\_state\_mod.F90 hcox\_template\_mod.F90x hcox\_tomas\_dustdead\_mod.F hcox\_tomas\_jeagle\_mod.F90 hcox\_tools\_mod.F90 hcox\_volcano\_mod.F90 Makefile ocean\_toolbox\_mod.F90 Preprocess/

The **Extensions** directory contains code for computing emissions that require knowledge about environmental fields. For example:

- Biogenic emissions: MEGAN
- Biomass burning emissions: GFED, FINN
- Dust emissions: DEAD or Ginoux schemes

## **HEMCO/Extensions**

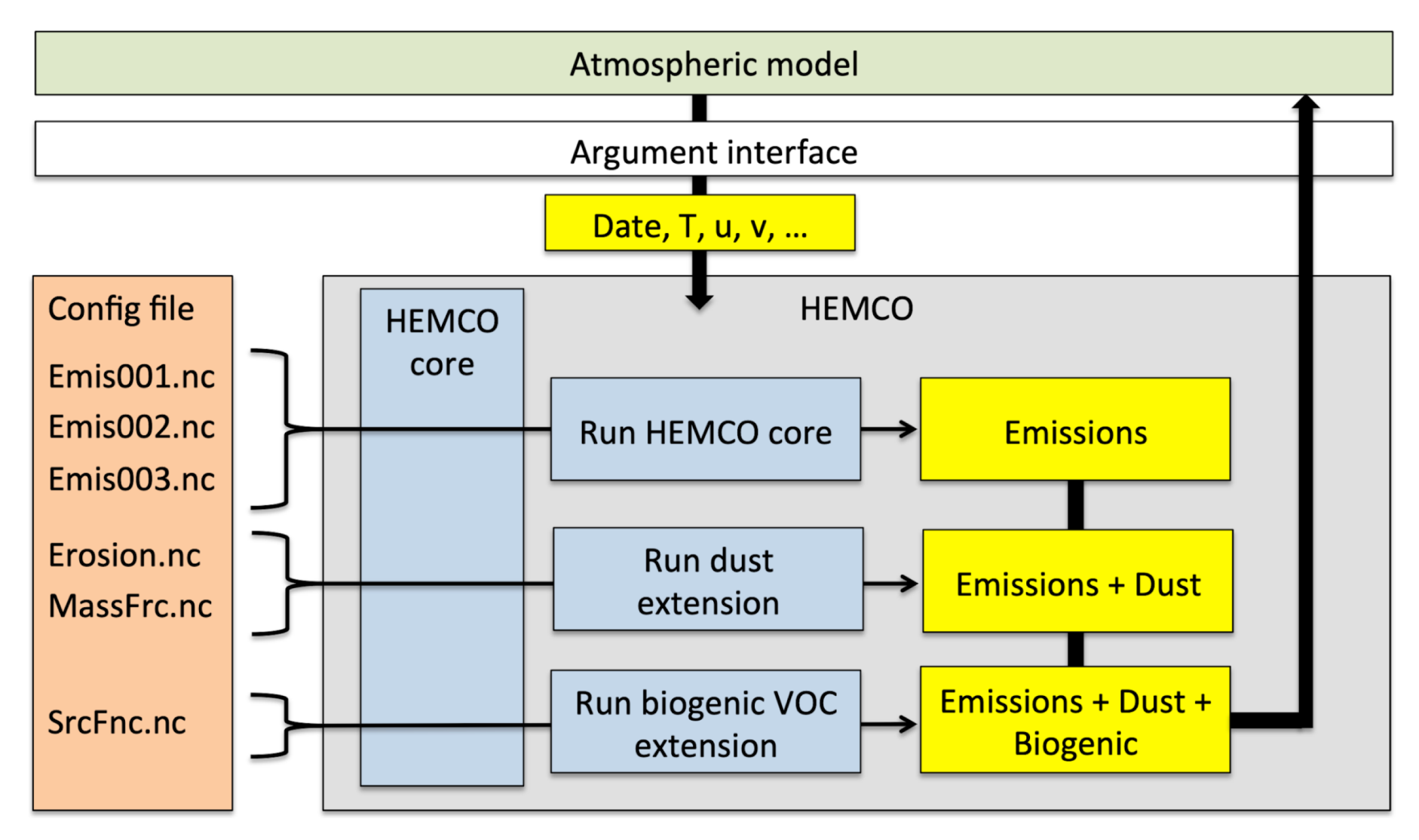

## **HEMCO/Interfaces**

Interfaces: hcoi\_standalone\_mod.F90 Makefile CMakeLists.txt\* hcoi\_esmf\_mod.F90 hemco\_standalone.F90

The **Interfaces** directory contains code for running HEMCO in standalone mode or interfaced with other models

• The GEOS-Chem interface code is currently in the GEOS-Chem source code (in GeosCore/), but may be better suited here

# **Initialize**

#### **Interface (HCOI\_GC\_Init)**

- 1. Print HEMCO version
- 2. Initialize **HcoConfig**
	- Sets met, grid, model species
- 3. Read configuration file
	- Phase 1: Read switches
	- Open log file
	- Phase 2: Read fields
- 4. Initialize **HcoState**
- 5. Call HCO Init
- 6. Call HCOX\_Init

#### **HEMCO (HCO\_Init)**

- 1. Initializes HcoState%AlltIDx
- 2. Initializes HcoState%Clock
- 3. Initializes diagnostic collections (default, restart, manual)
- 4. Initialize HcoState%ReadLists and registers fields

# **Run**

#### **Interface (HCOI\_GC\_Run)**

#### 1. Phases:

- -1 : Used for GCHP (still true?)
- 0 : Read initial met, BCs, and restart file
- 1 : Update clock, data list, met fields, BCs
- 2 : Calculate emissions
- 2. Call HCO Run
- 3. GCC: Pass met, restart, BCs to model
- 4. Call HCOX Run
- 5. Update diagnostics

#### **HEMCO (HCO\_Run)**

- 1. Check if it's time for emissions
- 2. Write out diagnostics if it's time
- 3. Read/update data for Phase /=2 (ReadList\_Read)
- 4. Calculate emissions if Phase = 2 (Hco\_CalcEmis)

# **Finalize**

#### **Interface (HCOI\_GC\_Final)**

- 1. Call HCO Final
- 2. Call HCOX Final
- 3. Clean up diagnostics
- 4. Clean up HcoState
- 5. Deallocate local arrays needed for interface

#### **HEMCO (HCO\_Final)**

- 1. Write out diagnostics if needed
- 2. Cleanup derived type objects
- 3. Close HEMCO log file

# **File I/O**

ReadList\_Read

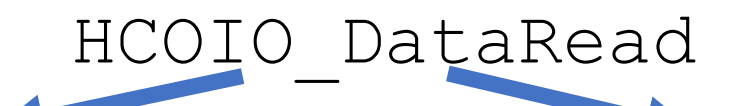

MAPL\_GetPointer

Point HEMCO to data (Lct%Dct%Dta%Arr2D%Val)

MAPL\_GetPointer example and all the populate FileData (Lct%Dct%Dta)

Open netCDF file

Select time from file *Get preferred time, apply time shift\*, interpolate\**

Read data from file

Convert units to kg/m2/s

Regridding (MESSy or A2A)

Update emission field (Lct%Dct%Dta%Arr2D%Val)

\*If needed

### **Emissions Calculation**

HCO\_CalcEmis

Loop through all containers in EmisList *Sort by species, category, hierarchy*

Get current emissions and write to TmpFlx array *For each container apply scale factor(s) and mask(s)*

Apply species-specific scale factors

Combine emissions in same category based on hierarchy

Update emission field

## **Applying Emissions in GEOS-Chem Classic**

Do\_Mixing

Call Do Tend to apply tendencies

Get emission fluxes and dry deposition frequencies from HEMCO via GetHcoVal

Apply fluxes to species concentration array State Chm%Species

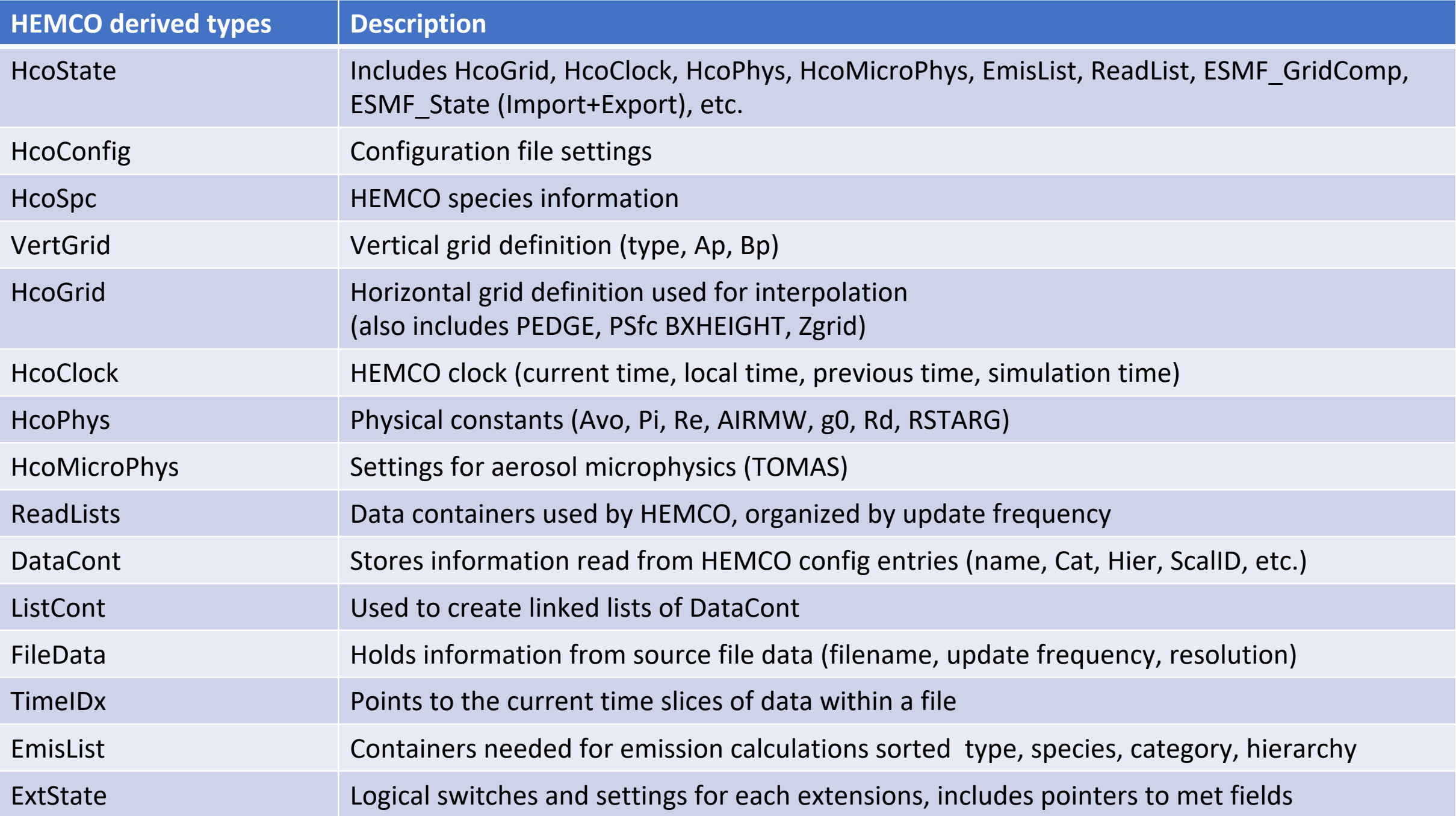